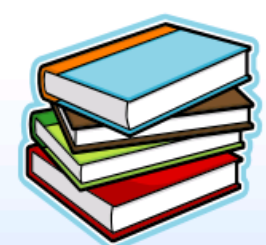

5° Curso de **PEDAGOGIA UNIVERSITÁRIA 2014** Campi do Interior Universidade de São Paulo

# **PROMOÇÃO**

Grupo de Apoio Pedagógico de Ribeirão Preto (GAPRP)

Pró-Ensino na Saúde - EERP/CAPES

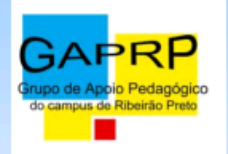

Pró-Reitoria de Graduação

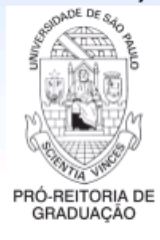

Comissão de Apoio Pedagógico (CAP)

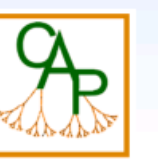

#### **COMISSÃO COORDENADORA** Prof.<sup>ª</sup> Dr.<sup>ª</sup> Maria Conceição Bernardo de

Mello e Souza Prof.<sup>ª</sup> Dr.<sup>ª</sup> Noeli Prestes Padilha Rivas Prof.<sup>ª</sup> Dr.<sup>ª</sup> Adriana Katia Corrêa Prof.<sup>ª</sup> Dr.<sup>ª</sup> Marlene Fagundes Carvalho **Goncalves** 

### **EQUIPE:**

Prof.<sup>ª</sup> Dr.<sup>ª</sup> Adriana Katia Corrêa Prof.<sup>ª</sup> Dr.<sup>ª</sup> Alma Blásida C. Elizaur Catirse Prof. Dr. Edson Garcia Soares Prof.<sup>ª</sup> Dr.<sup>ª</sup> Glaucia Maria da Silva Prof.<sup>ª</sup> Dr.<sup>ª</sup> Kátia Andreia G. de Azevedo Prof.<sup>a</sup> Dr.<sup>a</sup> Maria Conceição B. de M. e Souza Prof.<sup>ª</sup> Dr.<sup>ª</sup> Maria Paula Panúncio Pinto Prof.<sup>a</sup> Dr.<sup>a</sup> Marlene Fagundes C. Gonçalves Prof.<sup>a</sup> Dr.<sup>a</sup> Marta Neves C. M. Vieira Prof.<sup>ª</sup> Dr.<sup>ª</sup> Noeli Prestes Padilha Rivas Prof.<sup>ª</sup> Dr.<sup>ª</sup> Yassuko Jamamoto

# **JUSTIFICATIVA**

político-sociais transformacões As ocorridas na sociedade vêm exigindo investimento na formação pedagógica e desenvolvimento profissional do professor universitário. O Grupo de Apoio Pedagógico de Ribeirão Preto -GAPRP, apoiado pela Pró-Reitoria de Graduação da Universidade de São Paulo e pela Comissão de Apoio Pedagógico, promove o 5°. Curso de Pedagogia Universitária,  $com$   $o$ propósito de contribuir para o aprimoramento da prática docente no ensino superior.

## **OBJETIVOS**

- · Favorecer a construção de espaços coletivos para a reflexão da prática pedagógica e institucional, reconhecendo-a como um dos elementos fundantes da profissão docente:
- Construir conhecimentos teóricopráticos que fundamentem e possibilitem transformações da práxis docente no âmbito do desenvolvimento pessoal, profissional e institucional.

PÚBLICO ALVO Docentes da USP

#### **CARGA HORÁRIA**

135h, sendo 54h presenciais e 81h não presenciais (cada encontro com 6h presenciais e 9h não presenciais)

NÚMERO DE VAGAS 40 preenchidas por ordem de inscrição

LOCAL: Escola de Enfermagem de Ribeirão Preto (EERP/USP)

**PERÍODO** Maio a novembro de 2014

### **INSCRIÇÕES**

De 23 de abril a 14 de maio. Os interessados deverão realizar inscrição pelo e-mail: gaprp@cirp.usp.br, informando: Nome completo, Unidade, Curso(s), tempo de atuação na USP, se é membro de CG ou CoC.

## **CURSO COM CERTIFICAÇÃO**

Da Pró-Reitoria de Graduação

### **CRONOGRAMA DOS ENCONTROS PRESENCIAIS**

 $15/Mai - 9h$ 21° SEMINÁRIO DE PEDAGOGIA UNVERSITÁRIA Prof. Dr. António Nóvoa Universidade de Lisboa Tema: Professores no Contexto da Universidade Contemporânea: dilemas e desafios Local:: EEFERP, Anfiteatro  $15/Mai - 14 h$ Apresentação do Curso Pedagogia Universitária Local: EERP, Sala Castor

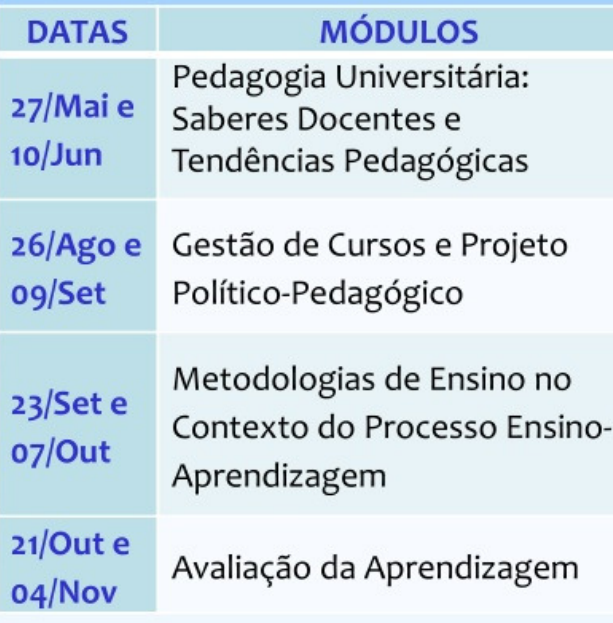

HORÁRIO: ogh às 12h e das 14h às 17h LOCAL: EERP, Sala 1

# UNIVERSIDADE DE SÃO PAULO

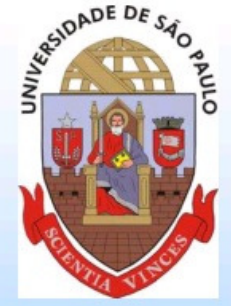

Prof. Dr. Marco Antônio Zago Reitor Prof. Dr. Vahan Agopyan Vice-Reitor **Prof. Dr. Antonio Carlos Hernandes** Pró-Reitor de Graduação Prof. Dr. Raphael Liguori Neto Presidente da CAP Prof.<sup>ª</sup> Dr.<sup>ª</sup> Maria Conceição Bernardo de Mello e Souza Coordenadora do GAPRP

#### 5° Curso de PEDAGOGIA **UNIVERSITÁRIA 2014**

Campi do Interior Universidade de São Paulo

Grupo de Apoio Pedagógico de Ribeirão Preto (GAP-RP/USP)